# **Software- und Organisations-Service**

Consulting Services

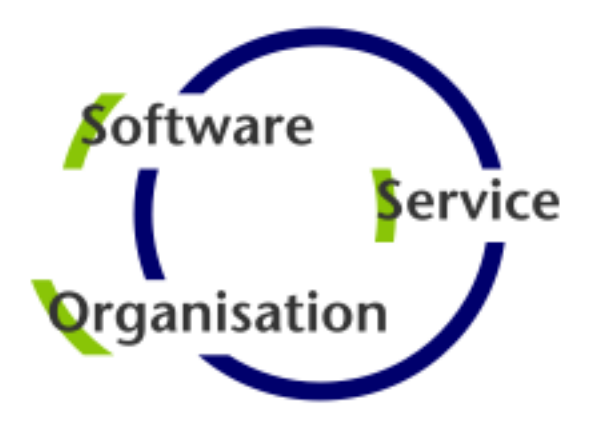

# **Consulting Services**

# **JobScheduler Architecture Decision Template**

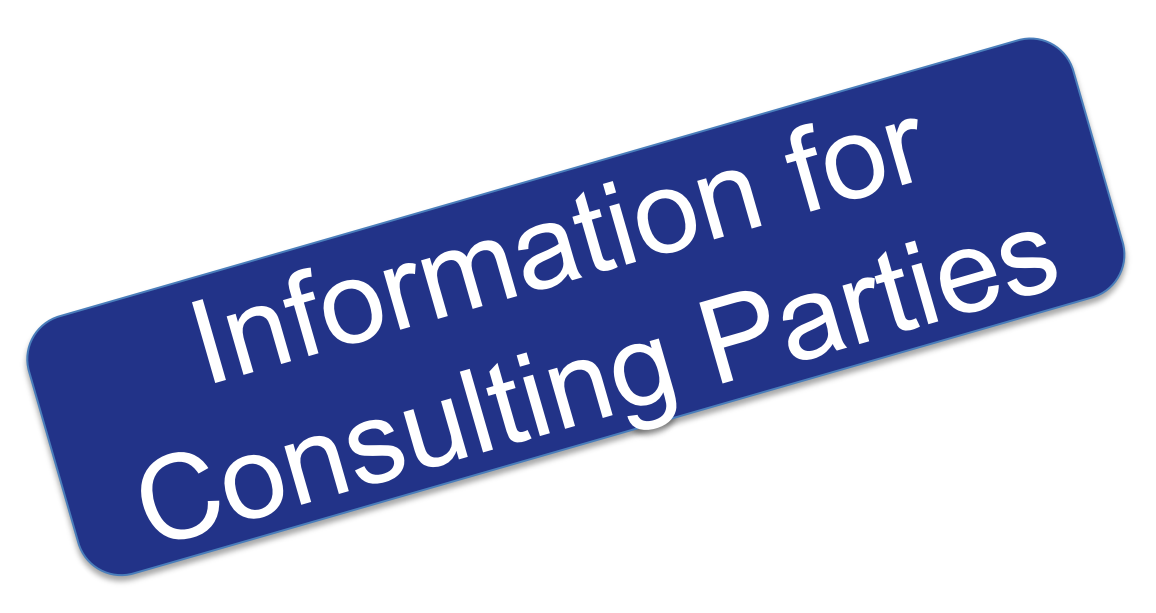

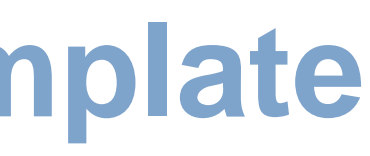

#### **Consulting Services**

### **• Overview**

- Components: JOC Cockpit / Web Service / Master / Agent
- Security: JOC Cockpit / Web Service / Master / Agent
- Platforms: JOC Cockpit / Web Service / Master / Agent

### **Agent Cluster**

**- Architecture: JobScheduler Agent Cluster** 

### **• Master Passive Cluster**

- **Architecture: Primary JobScheduler Master**
- **-** Architecture: Backup JobScheduler Master

### ■ Master Active Cluster

- **Architecture: Active Cluster JobScheduler Master**
- Architecture: Active Cluster JobScheduler with failed instance

- **Architecture: Supervisor for Master Passive and Active Cluster**
- Architecture: Supervisor for Unclustered JobScheduler

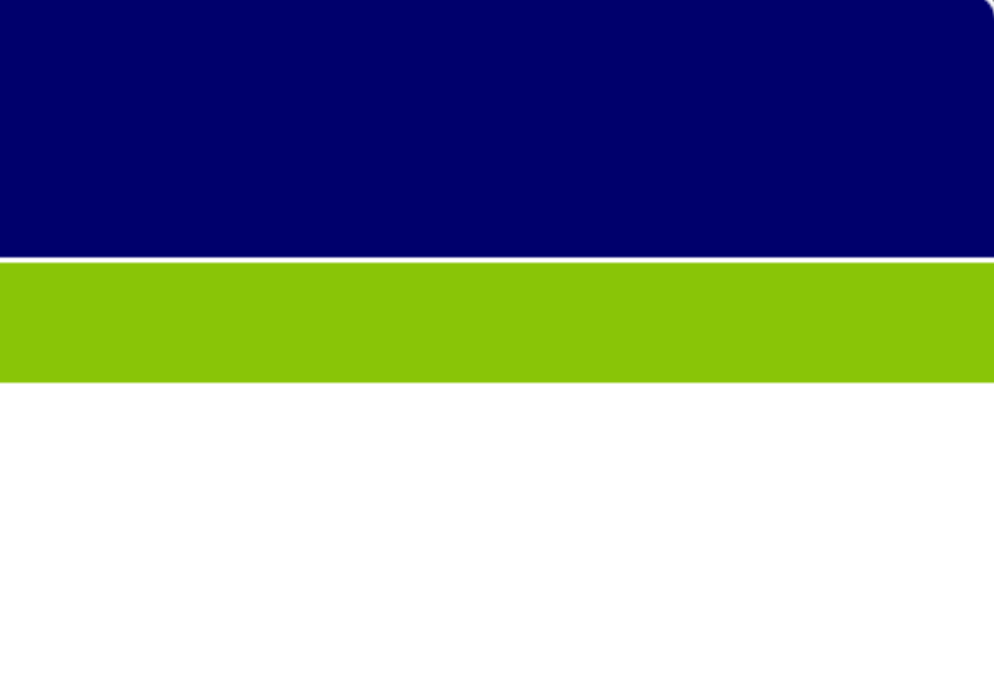

### Master / Agent Cluster

- **Architecture: Master/Agent Passive Cluster JobScheduler**
- **Architecture: Master/Agent Active Cluster JobScheduler**

### **Supervisor JobScheduler**

Architecture Decision Template

### Architecture Decisions

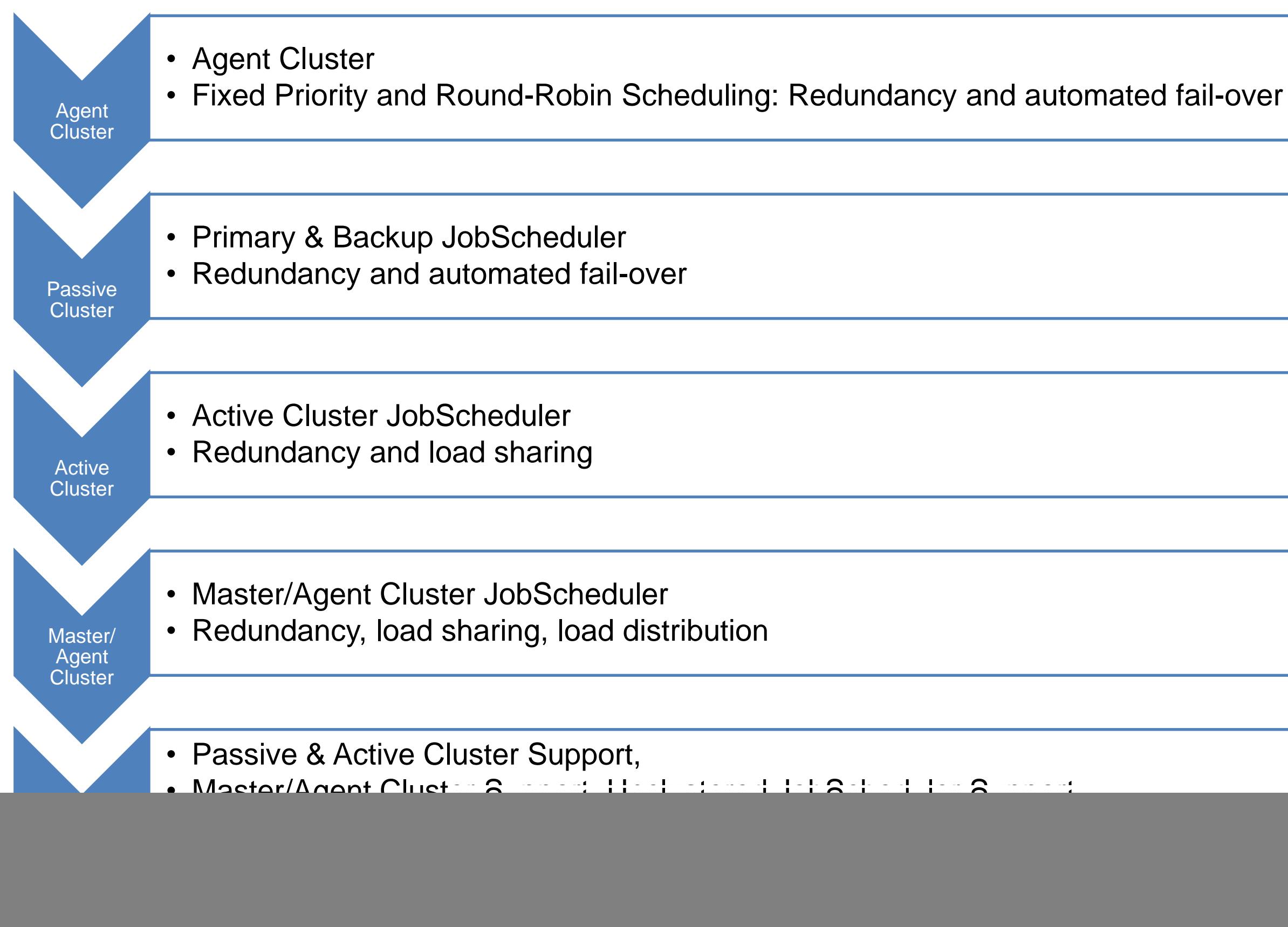

#### **JOC Cockpit / Web Service**

- **The JOC Cockpit is a user** interface for job control with browsers
- **Users access the Master** using a Web Service that performs authentication and authorization – optionally against an LDAP directory

- **The PowerShell Command** Line Interface and External Applications use the same Web Service for access to a JobScheduler Master
- Authorization is available for individual requests to the JobScheduler Master

#### **Interfaces**

- **The JobScheduler Master** executes tasks and orchestrates Agents
- Agents are deployed on top of existing servers running the programs and scripts that should be scheduled

#### **Master / Agent**

#### Overview: Components

### Components: JOC Cockpit / Web Service / Master / Agent

![](_page_3_Figure_11.jpeg)

#### **Network Zone with restricted user access**

- **Users have limited access** that requires authentication
- **Any connection to a Master** is authenticated by the Web Service that can be configured to use LDAP
- Use of HTTPS for connections can be enforced

- **Master and Agent instances** are operated in this zone without direct user access
- The Master instances are accessed exclusively by the Web Service
- **The Agent instances are** exclusively accessed by Master instances

#### **Network Zone without user access**

#### Overview: Security

## Security: JOC Cockpit / Web Service / Master / Agent

![](_page_4_Figure_10.jpeg)

#### Overview: Supported Platforms

### Platforms: JOC Cockpit / Web Service / Master / Agent

![](_page_5_Figure_3.jpeg)

![](_page_5_Picture_4.jpeg)

#### Architecture Decision Templates: Agent Cluster

### Architecture: JobScheduler Agent Cluster

![](_page_6_Figure_2.jpeg)

### Architecture Decision Templates: Master Passive Cluster

![](_page_7_Figure_2.jpeg)

### Architecture Decision Templates: Master Passive Cluster

#### **Passive Cluster**

- **Primary and Backup** JobScheduler Master both use the same database
- **Backup JobScheduler** Master is active after failure of Primary instance
- **Primary instance** operates in stand-by mode
- All connections to servers use the SSH protocol

- No pre-/post-processing
- **No substitution of** parameters in script files
- **Script files have to be** provided on the target system

#### **SSH Connections**

*JITL Jobs*

- **Requires a JVM per task**
- **Memory resources**

*SSH Client*

![](_page_8_Figure_15.jpeg)

#### Architecture Decision Templates: Master Active Cluster

### Architecture: Active Cluster JobScheduler Master

#### **Active Cluster**

- **JobScheduler Cluster** members use the same database
- **JobScheduler Cluster** members share the workload of jobs
- **All Instances operate in** active mode
- **All connections to** servers use the ssh protocol

- **Requires a JVM per task**
- **Memory resouces** *SSH Client*
- **No pre-/post-processing**
- **No substitution of** parameters in script files
- **Script files have to be** provided on the target system

#### **SSH Connections**

*JITL Jobs*

![](_page_9_Figure_15.jpeg)

### Architecture Decision Templates: Master Active Cluster

### Architecture: Active Cluster JobScheduler with failed instance

#### **Active Cluster**

- **JobScheduler Cluster** members use the same database
- **JobScheduler Cluster** members share the workload of jobs
- **All Instances operate in** active mode
- **All connections to** servers use the ssh protocol

#### **SSH Connections**

*JITL Jobs*

- Requires a JVM per task
- **Memory resources** *SSH Client*
- **No pre-/post-processing**
- **No substitution of** parameters in script files
- **Script files have to be** provided on the target system

![](_page_10_Figure_15.jpeg)

### Architecture Decision Templates: Master/Agent Passive Cluster

### Architecture: Master/Agent Passive Cluster JobScheduler

![](_page_11_Figure_3.jpeg)

### Architecture Decision Templates: Master/Agent Active Cluster

### Architecture: Master/Agent Active Cluster JobScheduler

#### **Master/Agent Active Cluster**

- **JobScheduler Cluster** members use the same database
- **JobSchedulers Cluster** members share the workload of jobs
- **All Instances operate in** active mode
- **All Cluster instances use** Agents to execute jobs on remote servers

- **Jobs are executed locally** per JobScheduler Agent.
- No central resources required for job execution
- **Pre-/post-processing**
- **Use of JITL Jobs or script** files with parameter substitution

#### **Job Execution**

![](_page_12_Figure_13.jpeg)

### Architecture: Supervisor for Master Passive Cluster

![](_page_13_Figure_3.jpeg)

### Architecture: Supervisor for Master Active Cluster

![](_page_14_Figure_3.jpeg)

### Architecture: Supervisor for Master/Agent Active Cluster

![](_page_15_Figure_3.jpeg)

### Architecture: Supervisor for Unclustered JobScheduler

![](_page_16_Figure_3.jpeg)

Consulting Services

![](_page_17_Figure_3.jpeg)

# **Software- und Organisations-Service**

Software- und Organisations-Service GmbH

Giesebrechtstr. 15 D-10629 Berlin

info@sos-berlin.com http://www.sos-berlin.com

![](_page_17_Picture_8.jpeg)

# **Questions? Comments? Feedback?**